# **TP 3 : Les bases biologiques du plaisir sexuel**

Chez la plupart des mammifères, l'accouplement est strictement lié à la procréation. Mâle et femelle réalisent une série de comportements stéréotypés qui aboutissent à l'acte sexuel. En revanche, le comportement sexuel humain n'est pas strictement lié à l'acte reproducteur. Les comportements amoureux semblent plutôt orientés vers la stimulation de zones érogènes dans le but de procurer du plaisir

#### **On cherche à identifier les phénomènes biologiques à l'origine du plaisir sexuel**

Matériel : L'animation du site :<http://www.svt.ac-versailles.fr/archives/BP/module0.swf> le logiciel « Eduanatomist »

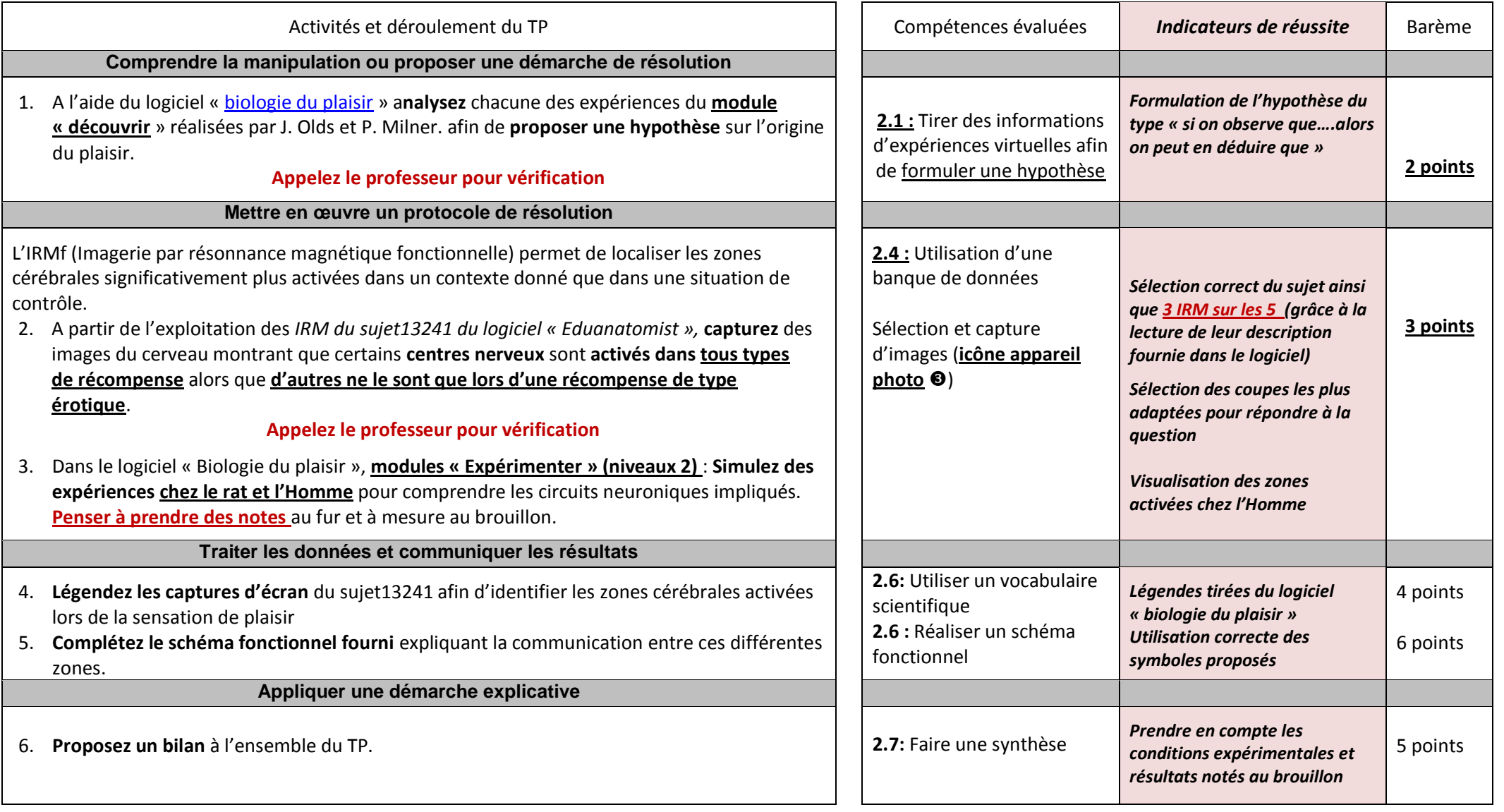

A l'ouverture du logiciel, **cliquez** sur l'icône **O** puis inscrire le mot « recompense » (sans accent) dans le cadre de recherche  $\odot$ ——

**Cliquez** sur recherche ; la liste des IRM du sujet 13241 apparaissent; **sélectionnez** alors celles qui permettraient de répondre à la

question n°2 en suivant les critères de réussites proposés dans le TP

La fiche ci-dessous explique comment changer les paramètres de chaque IRM

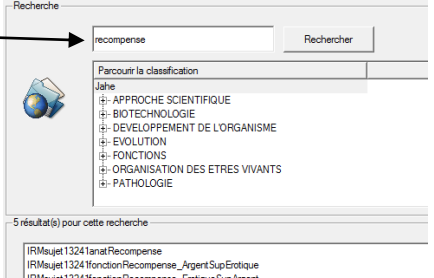

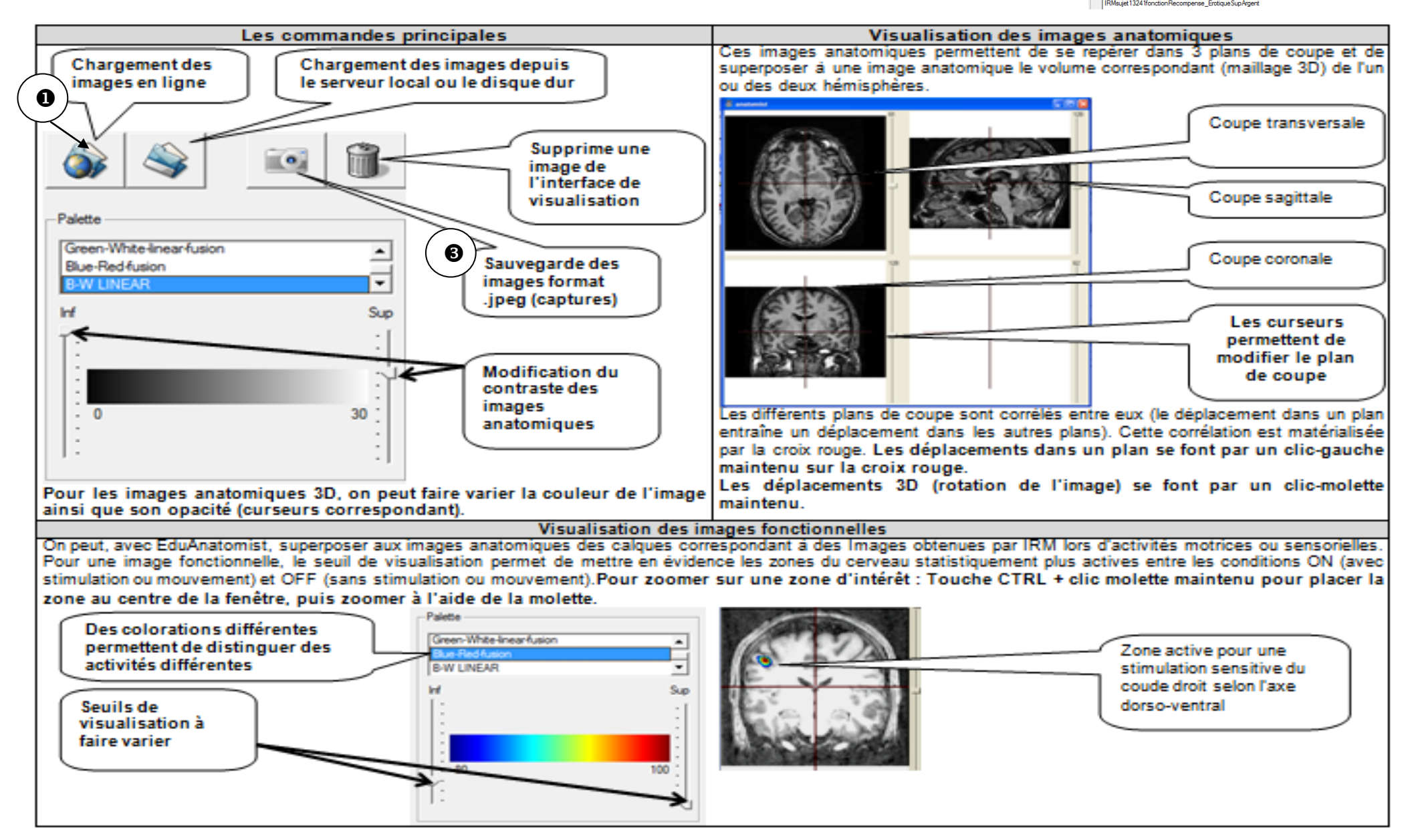

Aide à l'utilisation du logiciel « Biologie du plaisir »

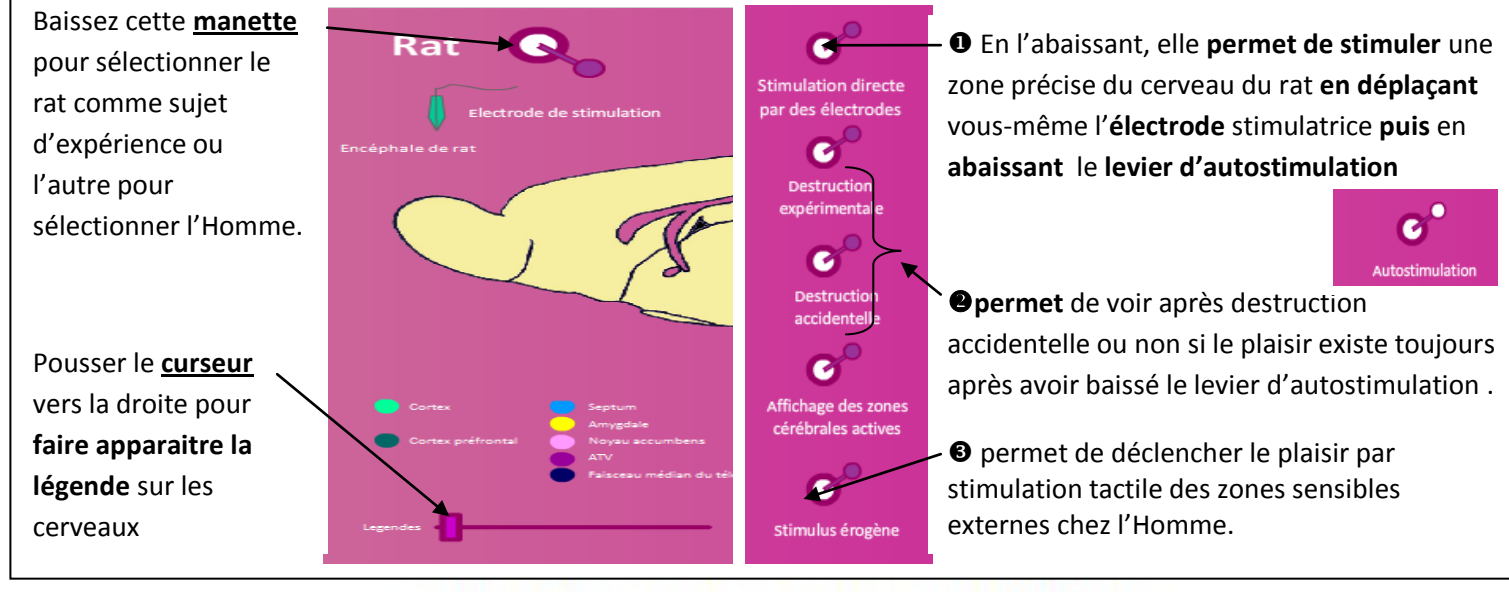

## FICHE TECHNIQUE : UTILISATION DU LOGICIEL EDUANATOMIST Aide à la visualisation des plans de coupes

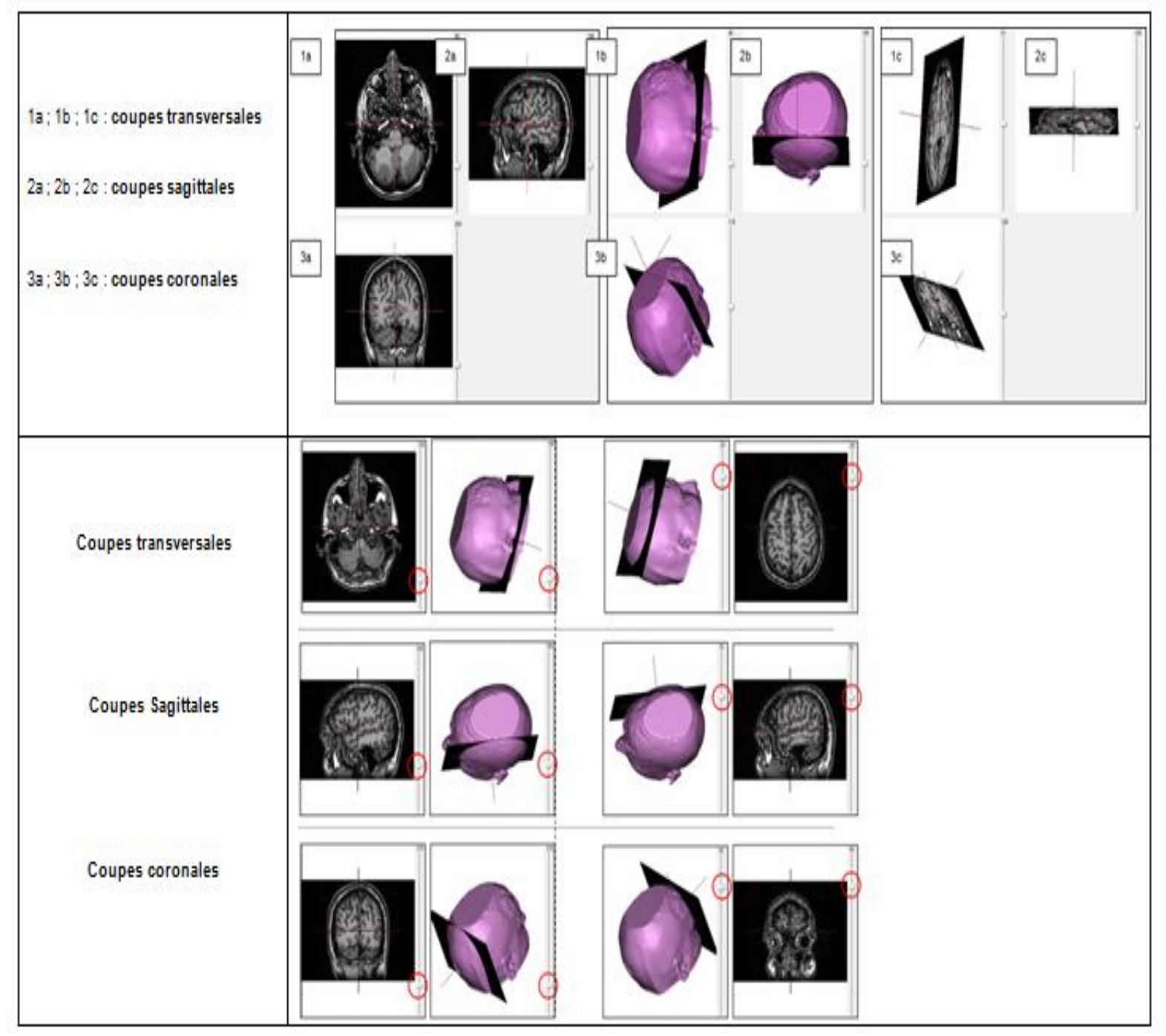

### FICHE REPONSE ELEVE **TP 3 : Les bases biologiques du plaisir sexuel** On cherche à identifier les phénomènes biologiques à l'origine du plaisir sexuel

**Hypothèse :**…………………………………………………………………………………………………………………………………………………………………………………………………………………………………………………………………

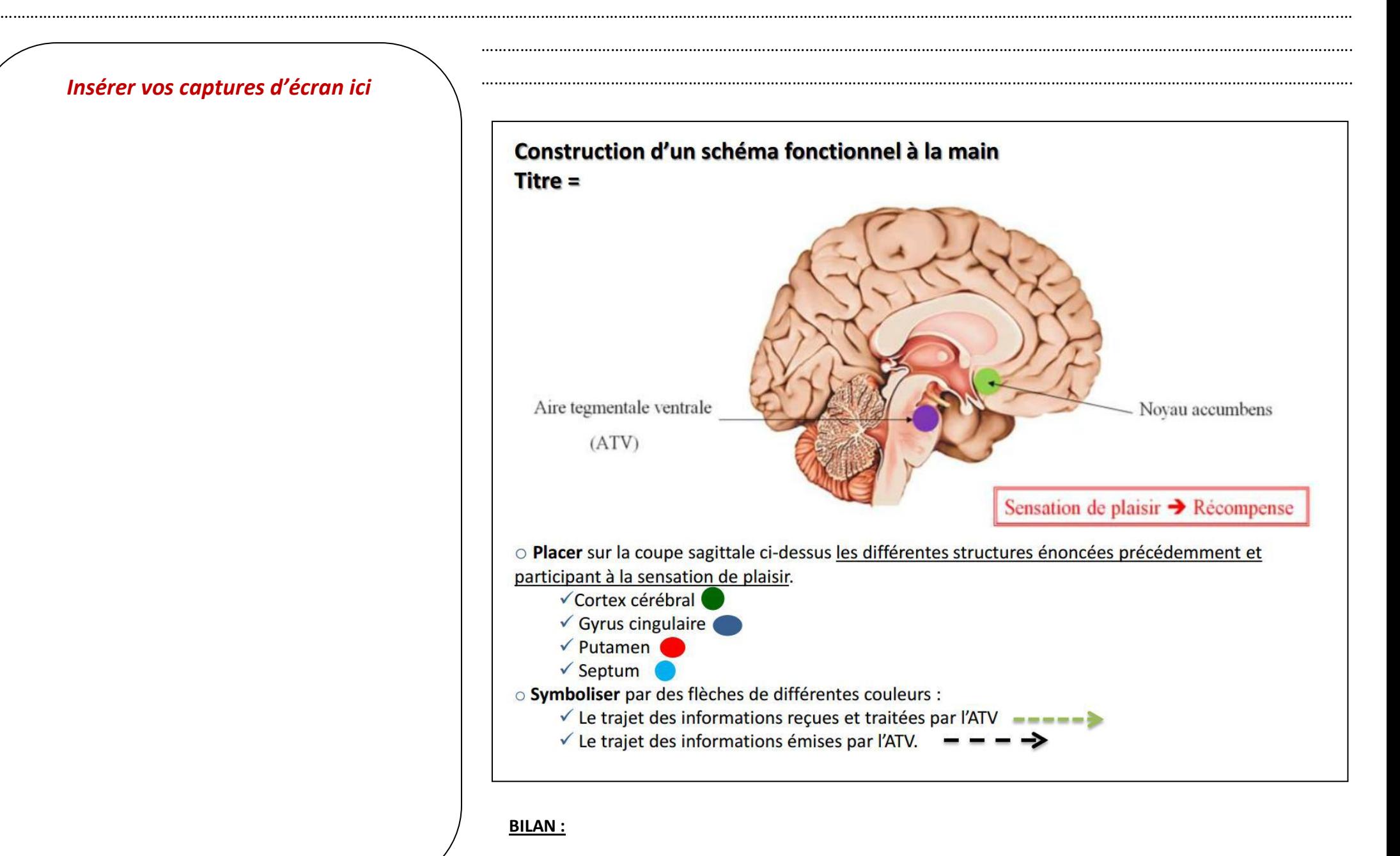

#### FICHE D'EVALUATION

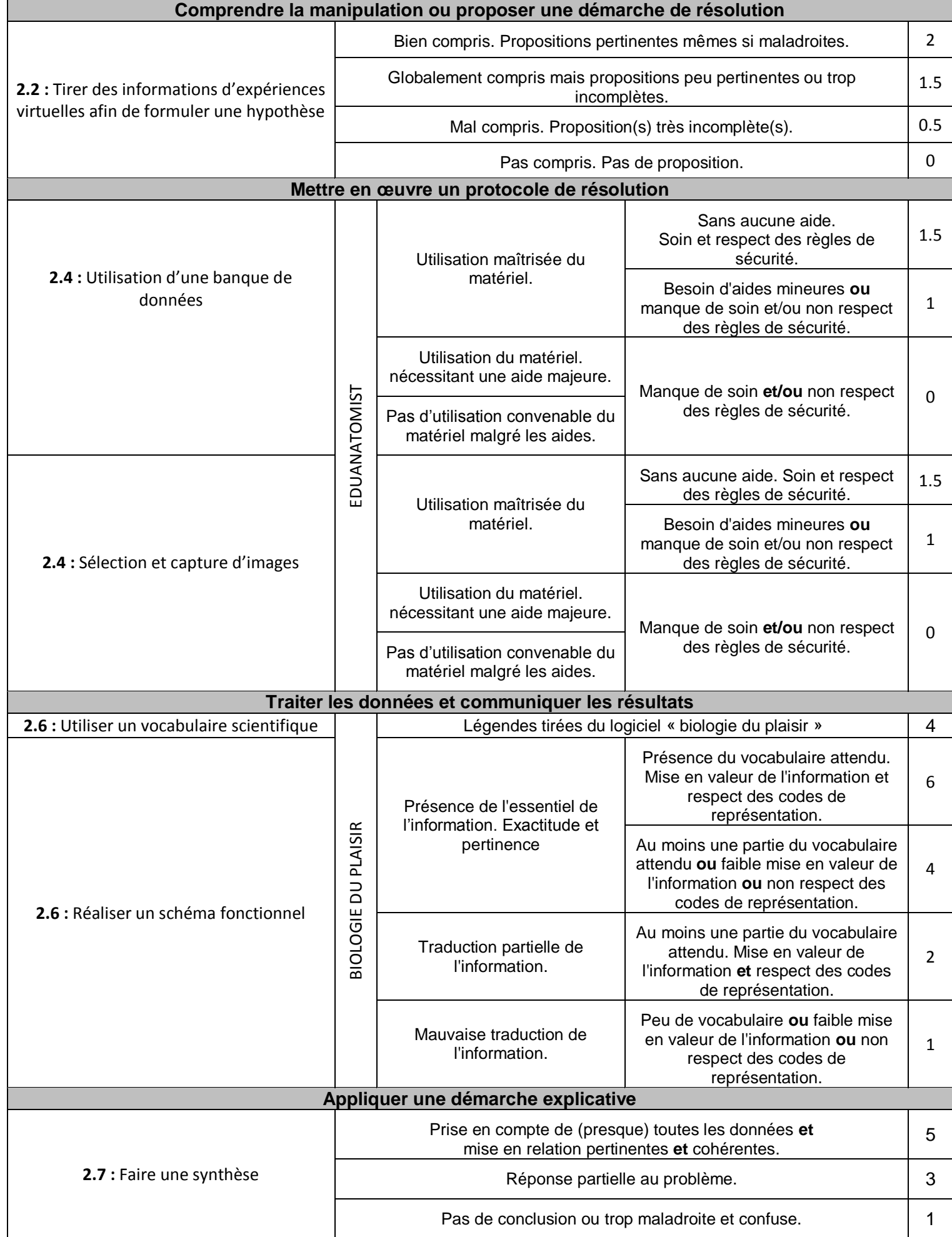